## *SUPPLEMENTARY MATERIAL*

*Phenological characteristics of global ecosystems based on optical, fluorescence, and microwave remote sensing*

Matthew P. Dannenberg<sup>1,\*</sup>, Xian Wang<sup>2</sup>, Dong Yan<sup>2</sup>, and William K. Smith<sup>2</sup>

<sup>1</sup>Dept. of Geographical and Sustainability Sciences, University of Iowa, Iowa City IA 52242 <sup>2</sup>School of Natural Resources and the Environment, University of Arizona, Tucson AZ 85721

\*Corresponding author: Matthew P. Dannenberg, 308 Jessup Hall, University of Iowa, Iowa City IA 52242, matthew-dannenberg@uiowa.edu

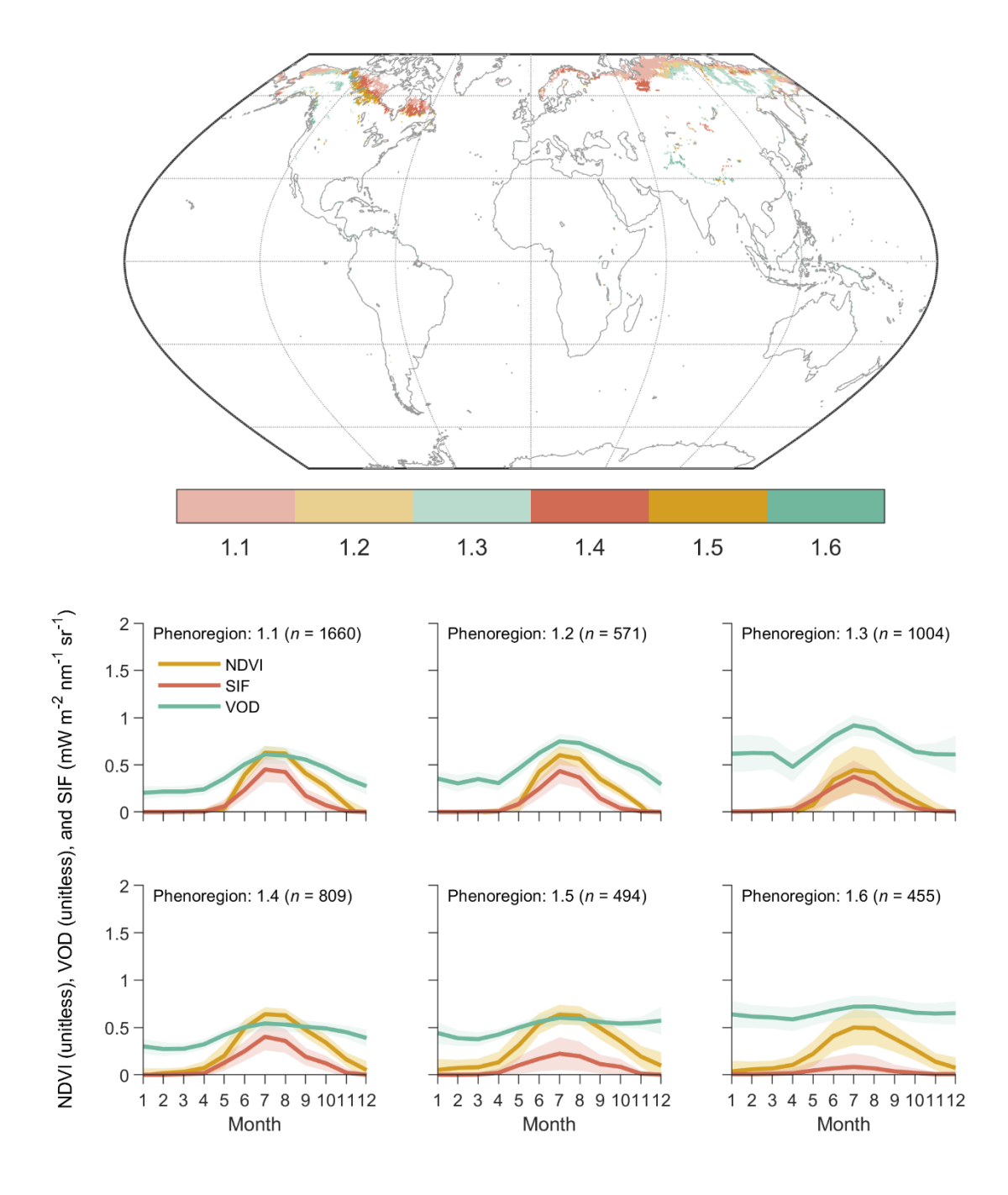

**Fig. S1.** Level II phenoregions within Level I phenoregion 1. The number of pixels (*n*) assigned to each phenoregion are also shown in each time series plot.

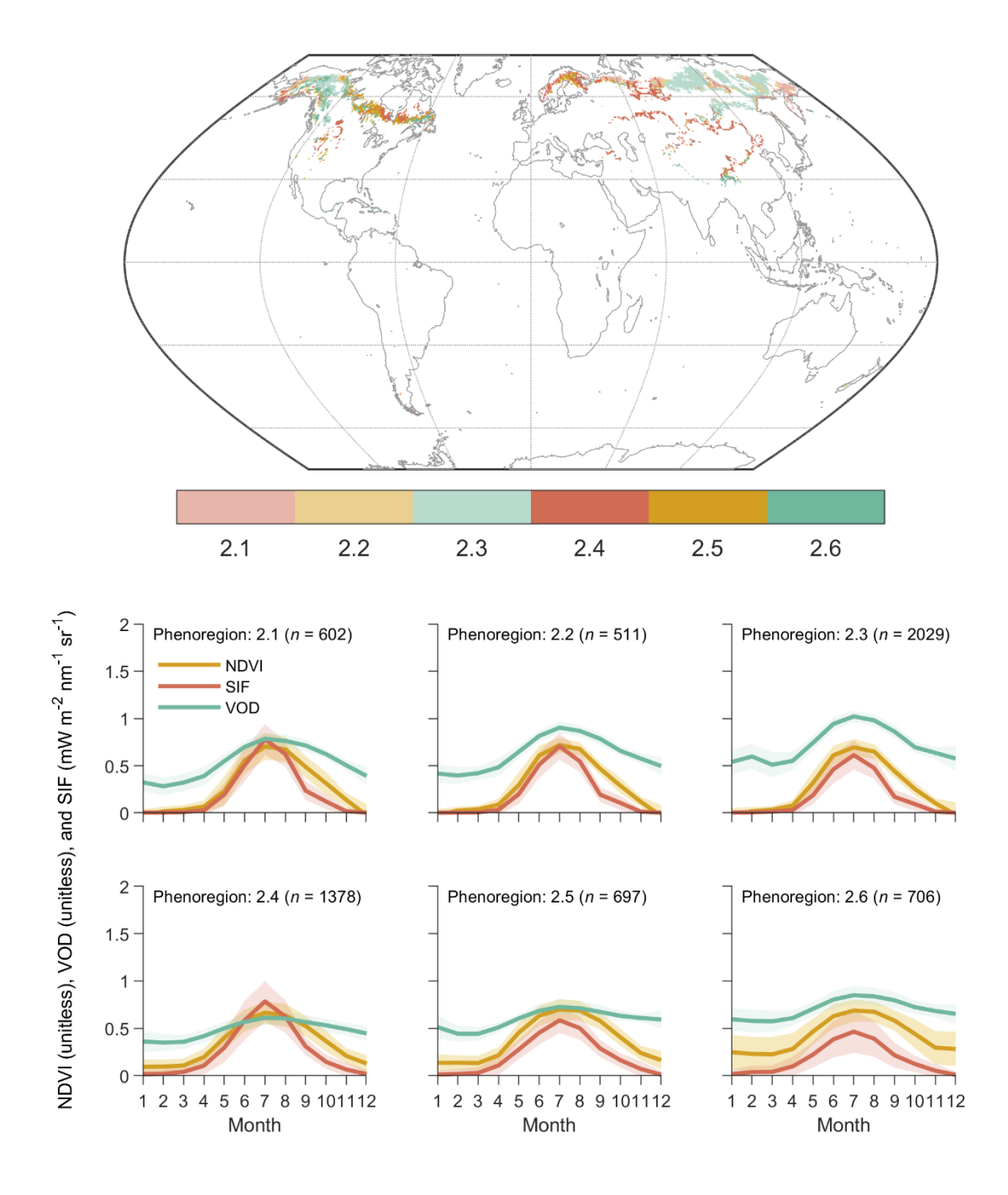

**Fig. S2.** Level II phenoregions within Level I phenoregion 2. The number of pixels (*n*) assigned to each phenoregion are also shown in each time series plot.

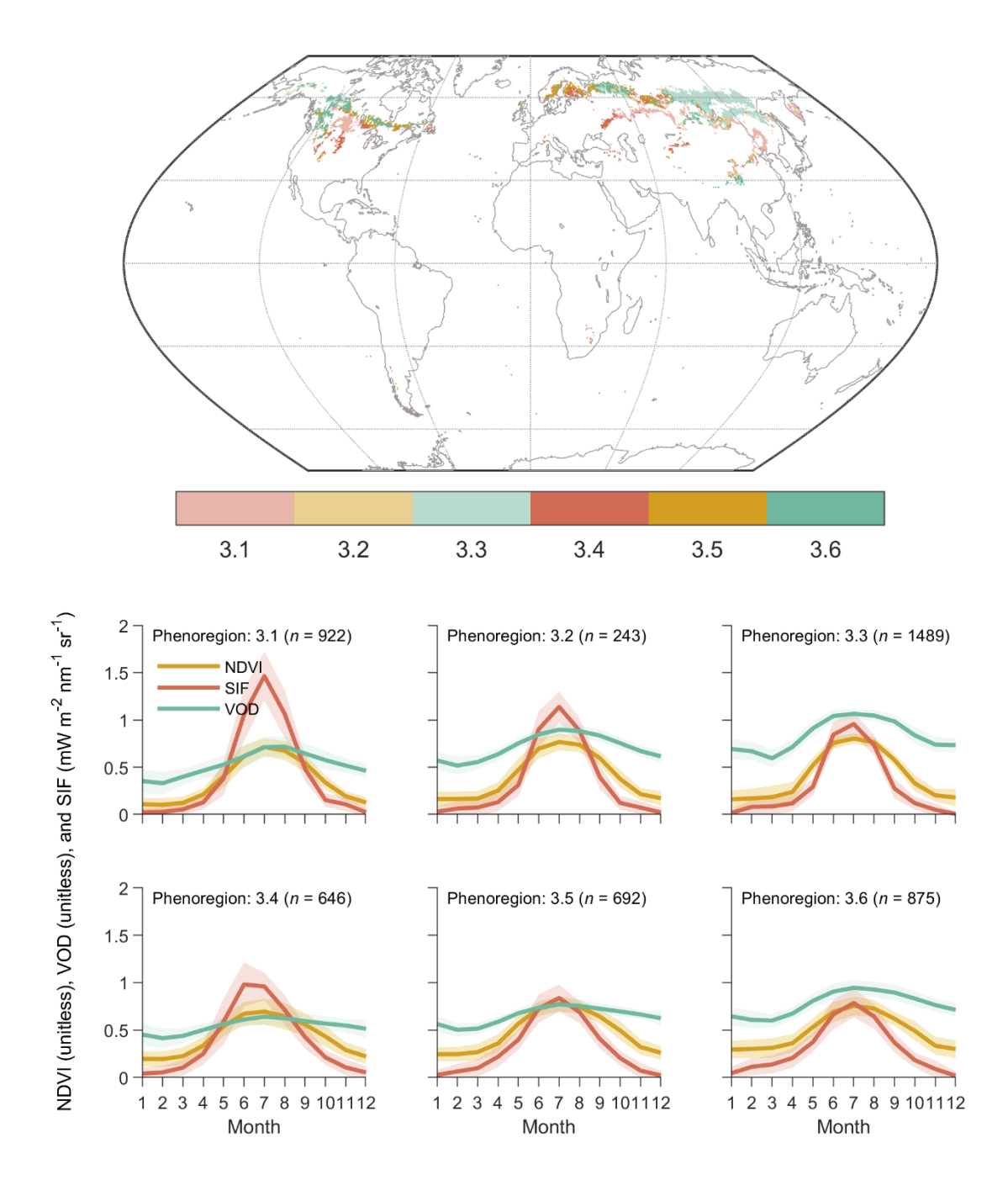

**Fig. S3.** Level II phenoregions within Level I phenoregion 3. The number of pixels (*n*) assigned to each phenoregion are also shown in each time series plot.

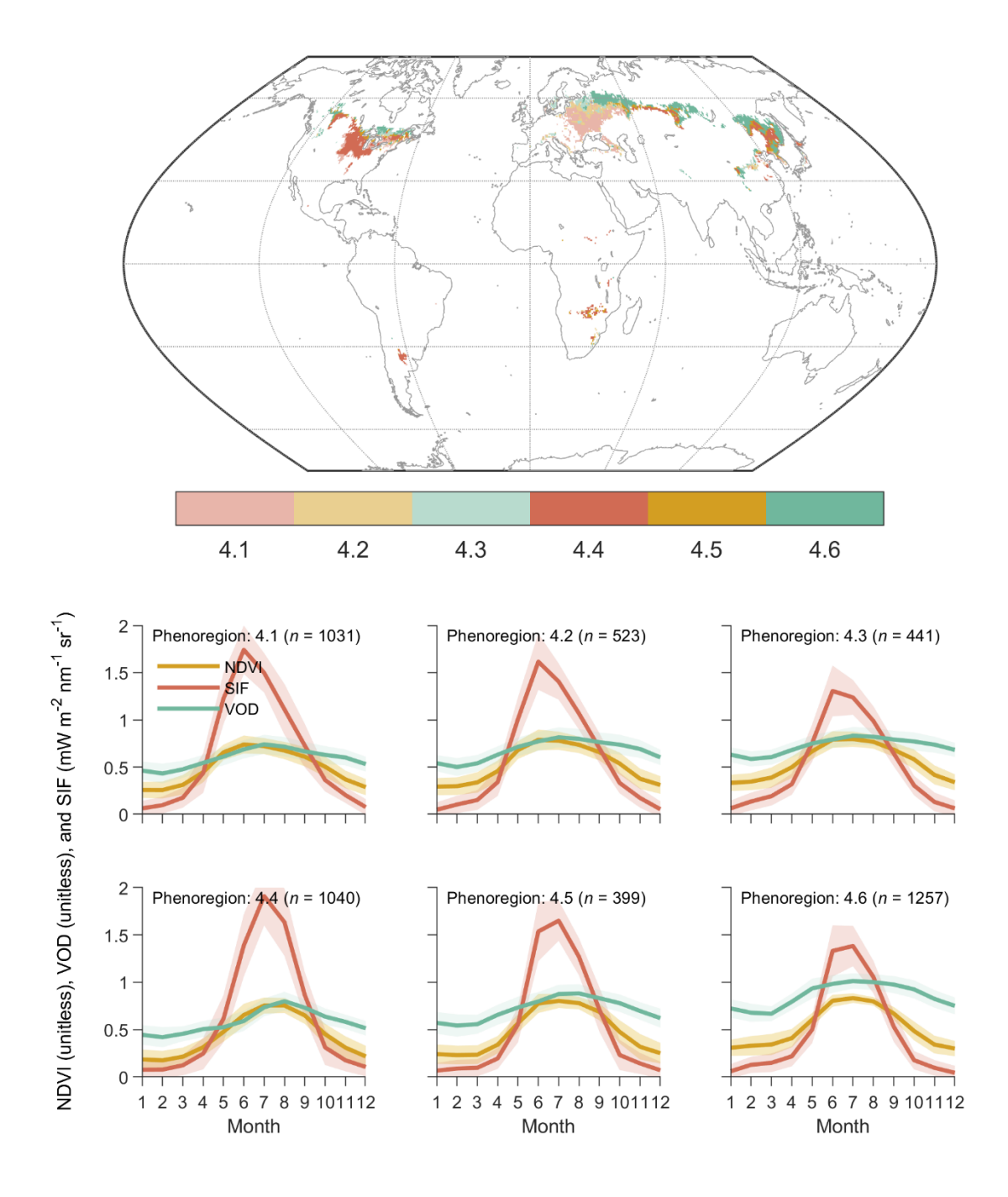

**Fig. S4.** Level II phenoregions within Level I phenoregion 4. The number of pixels (*n*) assigned to each phenoregion are also shown in each time series plot.

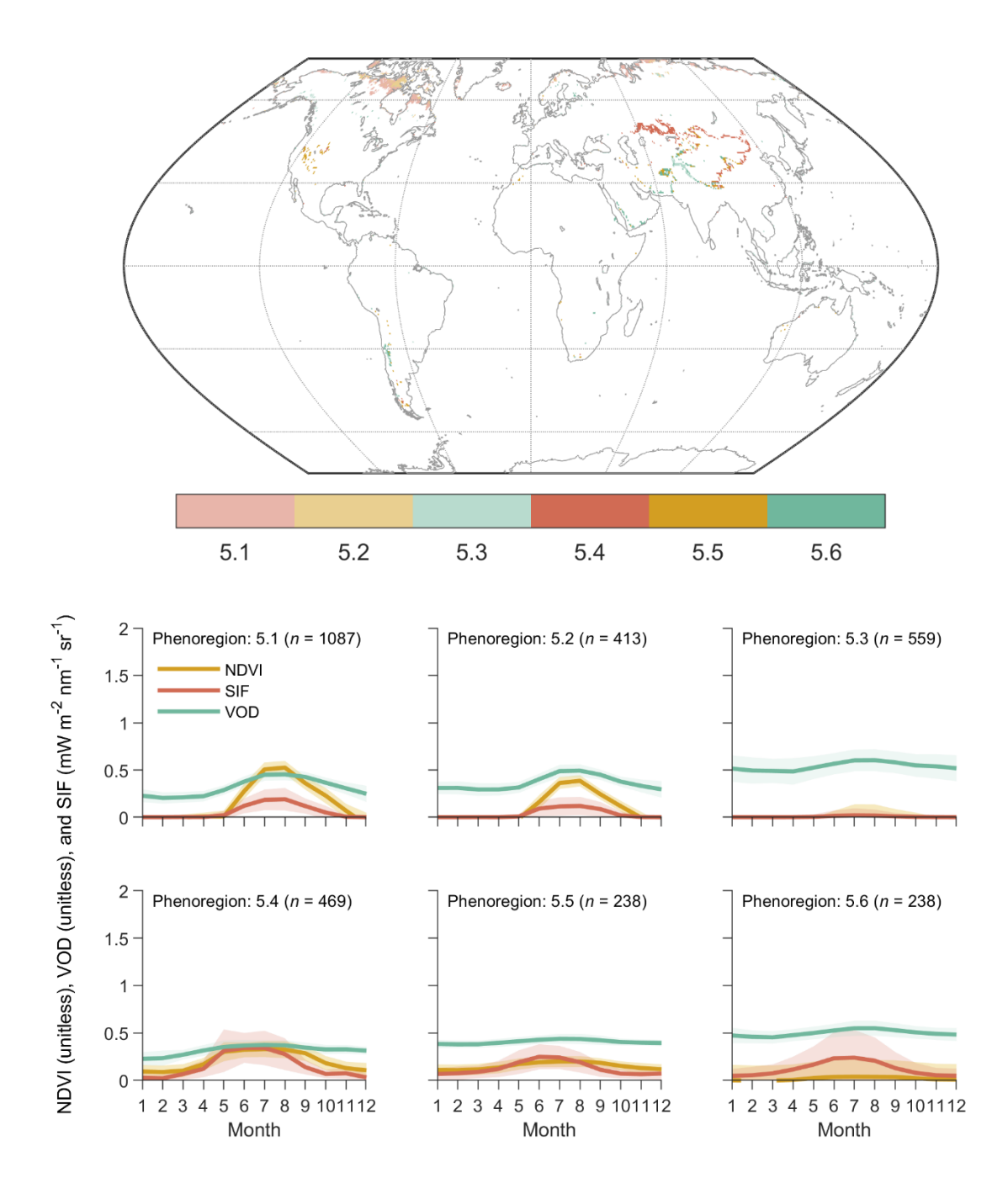

**Fig. S5.** Level II phenoregions within Level I phenoregion 5. The number of pixels (*n*) assigned to each phenoregion are also shown in each time series plot.

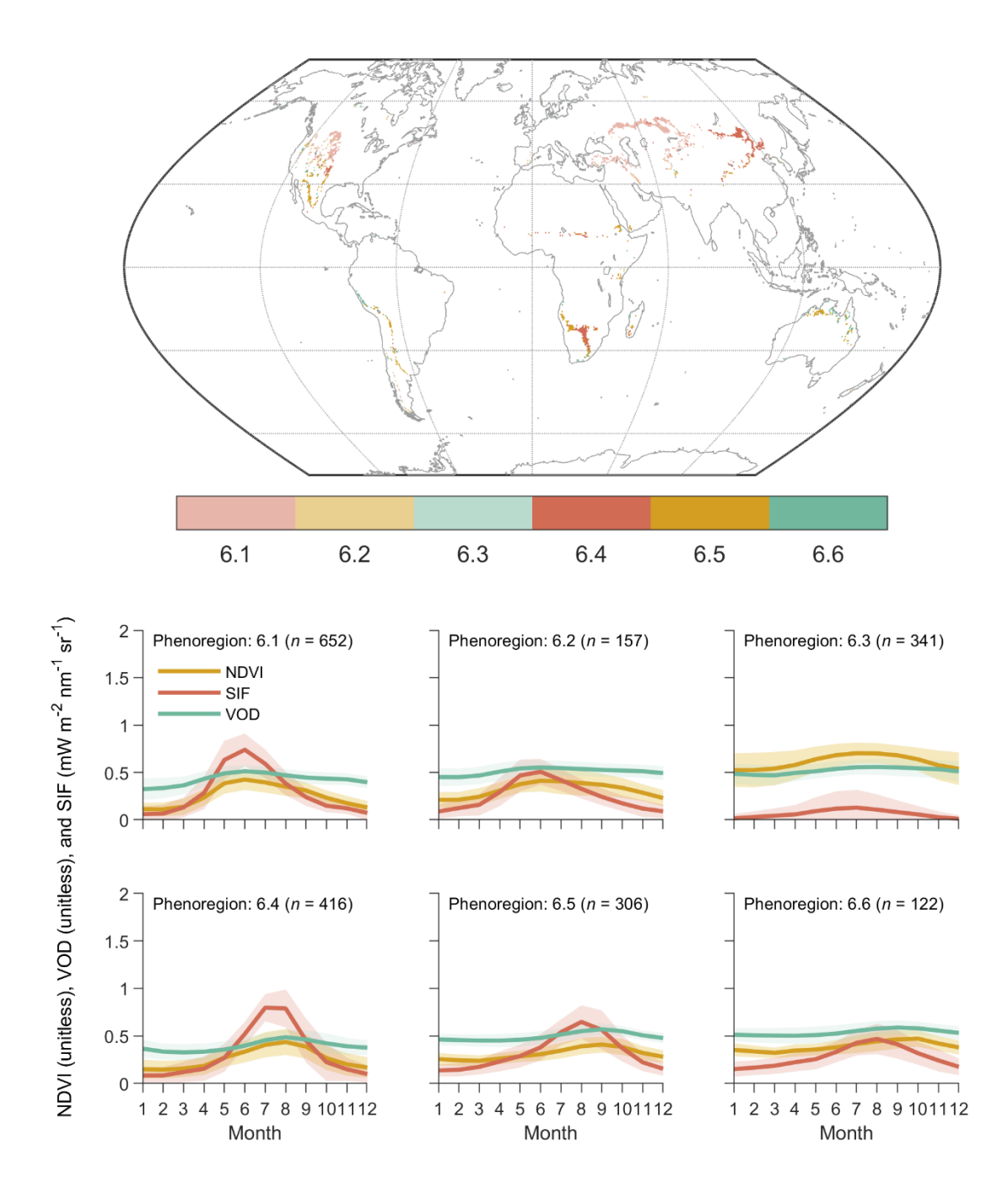

**Fig. S6.** Level II phenoregions within Level I phenoregion 6. The number of pixels (*n*) assigned to each phenoregion are also shown in each time series plot.

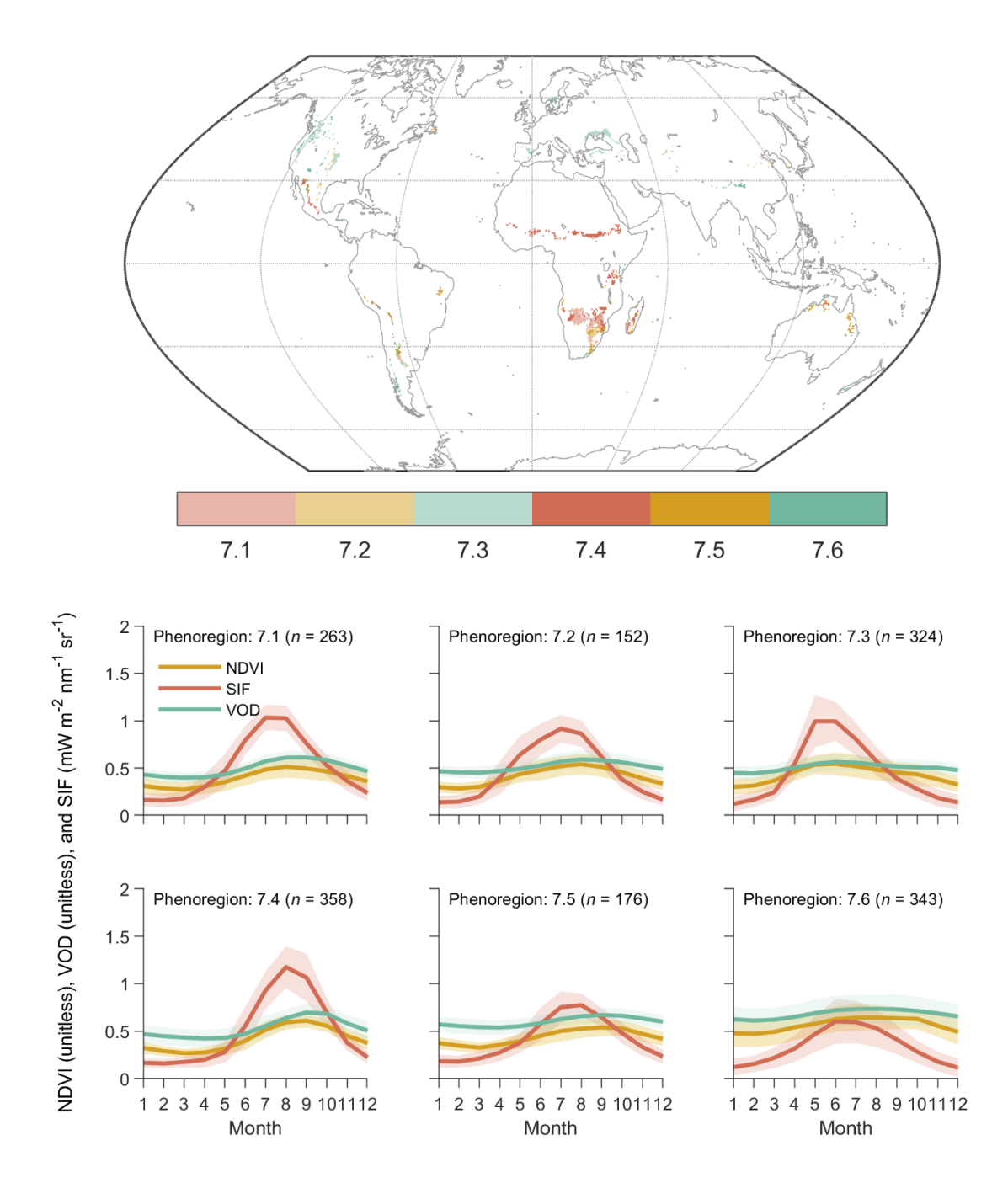

**Fig. S7.** Level II phenoregions within Level I phenoregion 7. The number of pixels (*n*) assigned to each phenoregion are also shown in each time series plot.

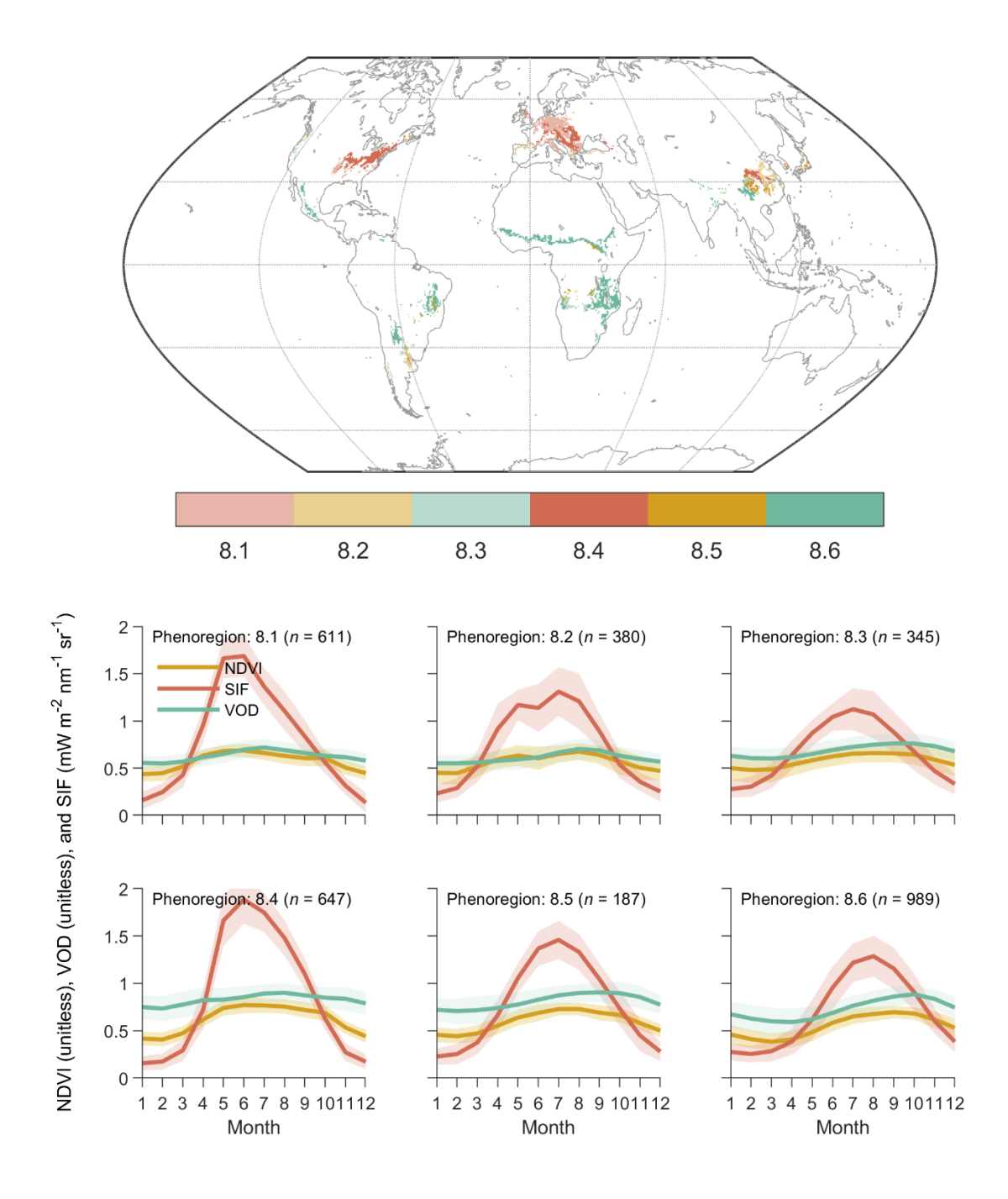

**Fig. S8.** Level II phenoregions within Level I phenoregion 8. The number of pixels (*n*) assigned to each phenoregion are also shown in each time series plot.

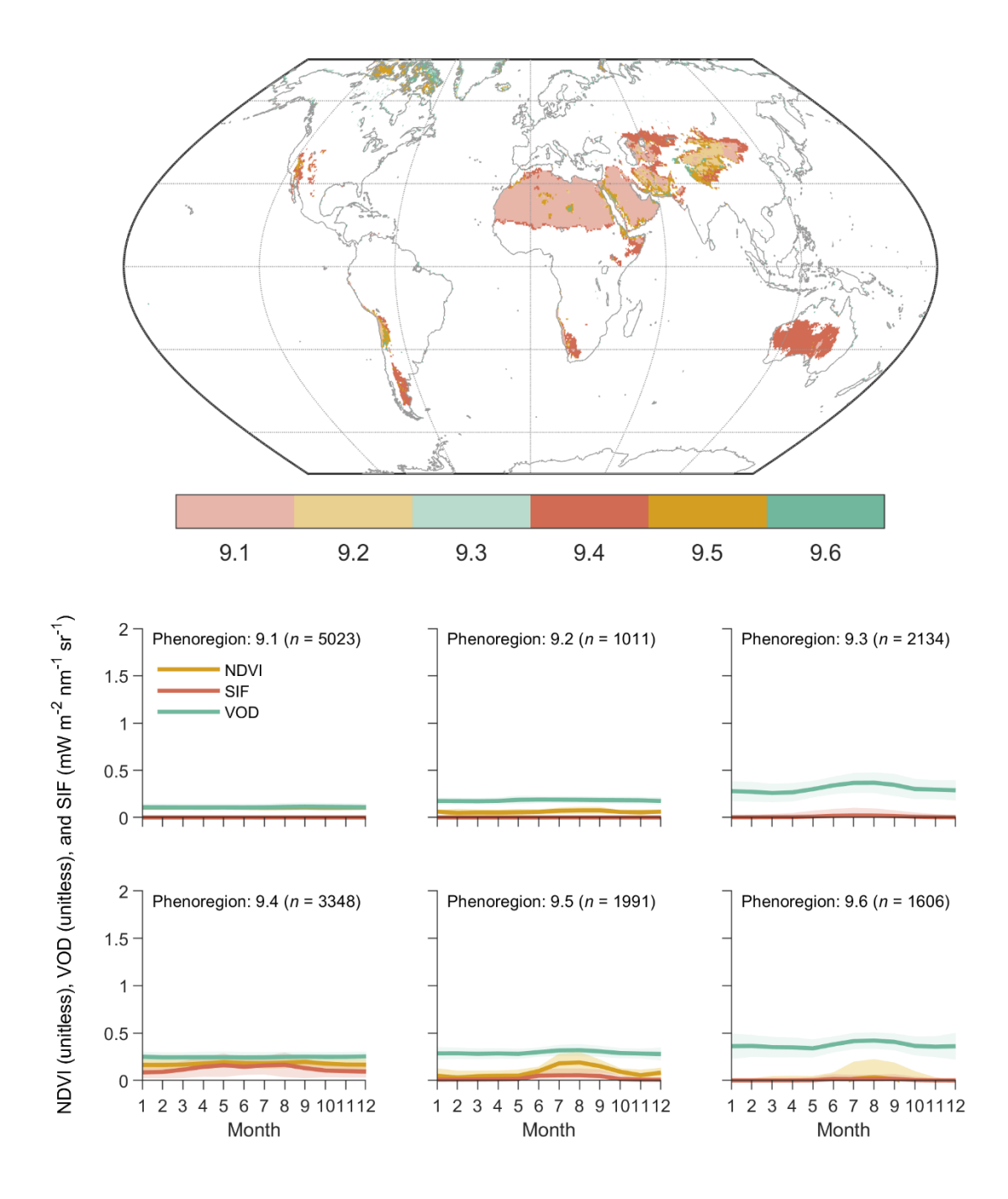

**Fig. S9.** Level II phenoregions within Level I phenoregion 9. The number of pixels (*n*) assigned to each phenoregion are also shown in each time series plot.

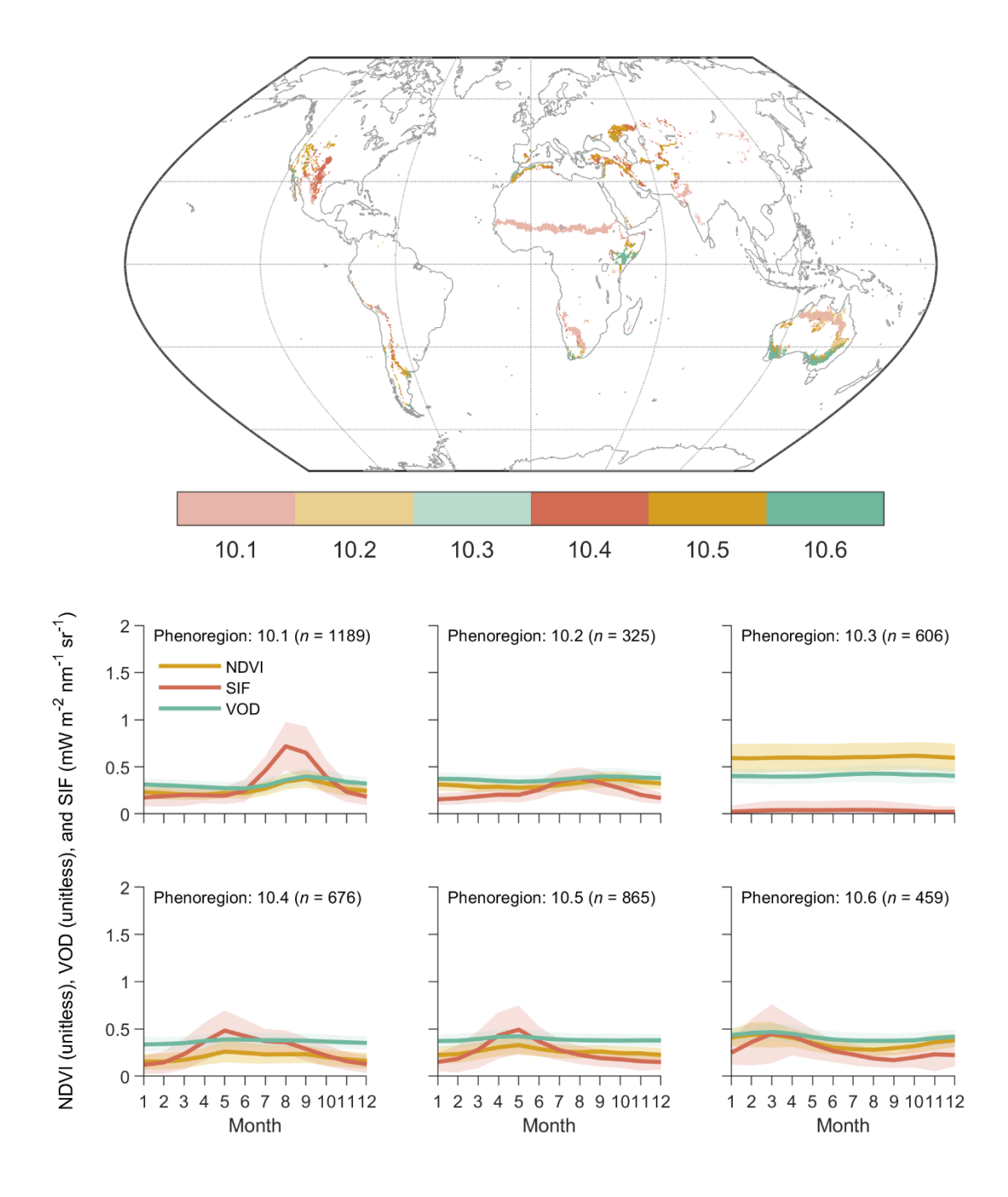

**Fig. S10.** Level II phenoregions within Level I phenoregion 10. The number of pixels (*n*) assigned to each phenoregion are also shown in each time series plot.

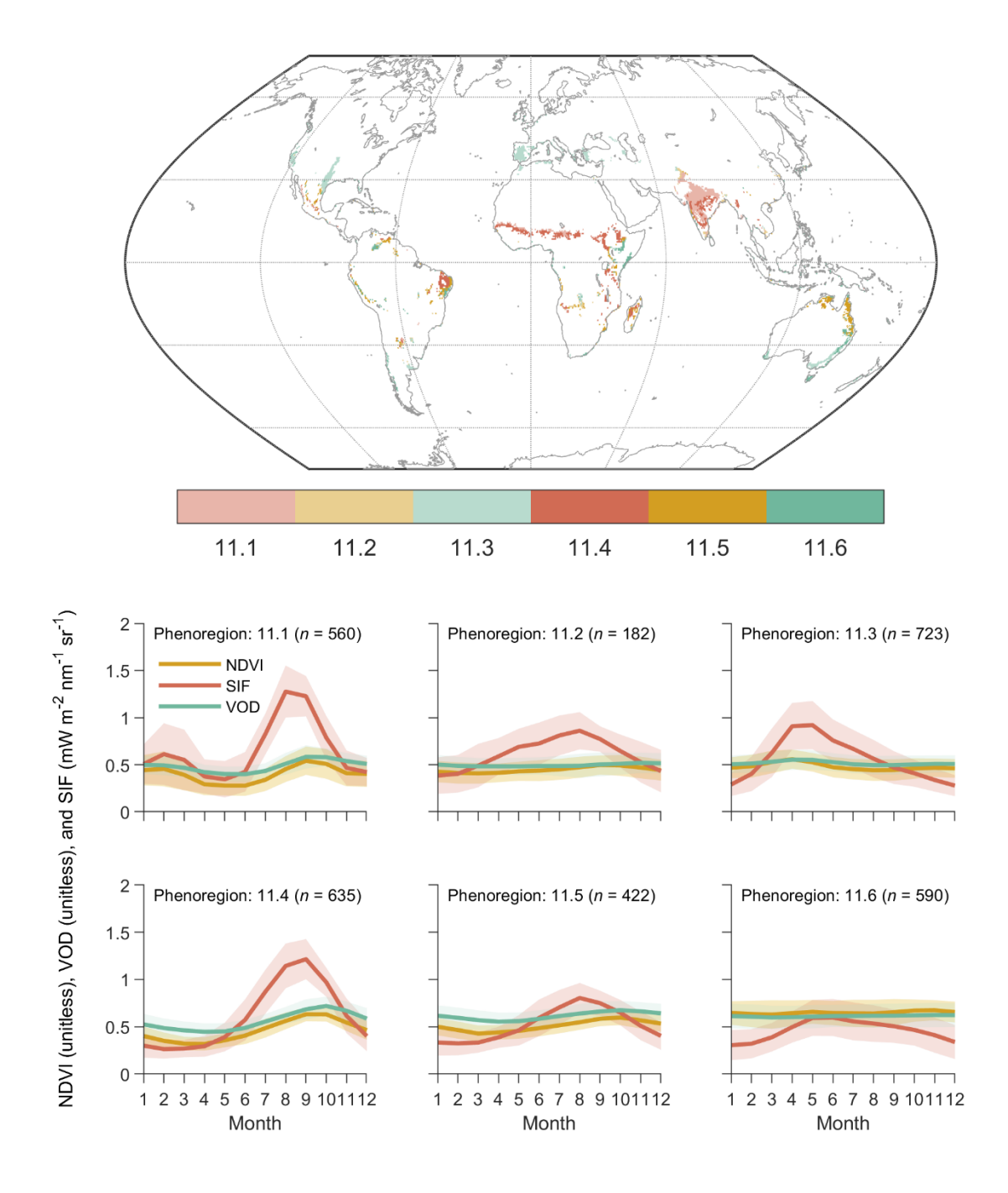

**Fig. S11.** Level II phenoregions within Level I phenoregion 11. The number of pixels (*n*) assigned to each phenoregion are also shown in each time series plot.

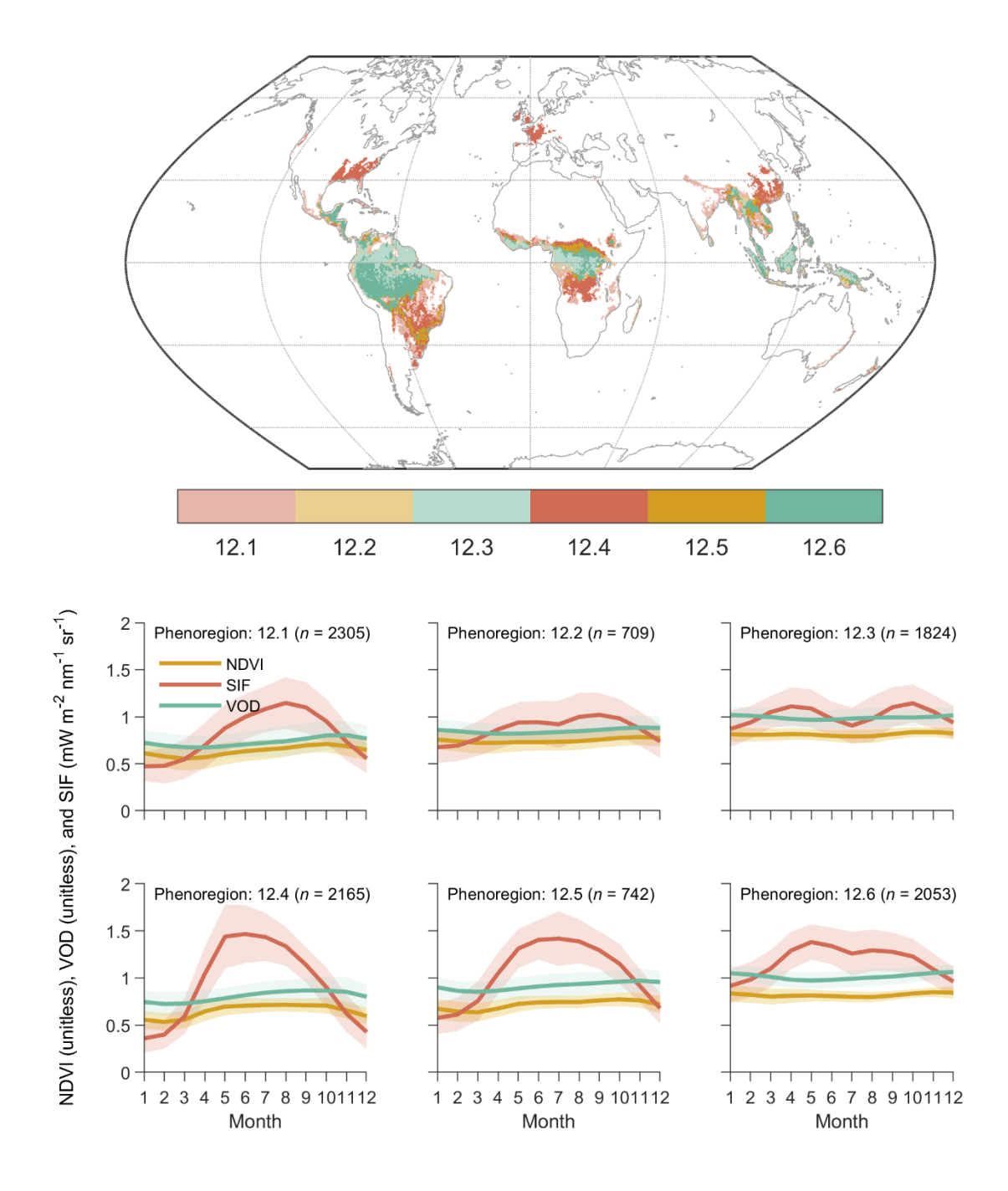

**Fig. S12.** Level II phenoregions within Level I phenoregion 12. The number of pixels (*n*) assigned to each phenoregion are also shown in each time series plot.